## Real Questions For Exam Microsoft 70-448 From Braindump2go (271-280)

Braindump2go New Released 70-448 Exam Dumps Questions New Updated Today: Latest 352 Questions and Answers Explanation. Guarantee you 100% Success when you attend Microsoft MCM 70-448 Exam! We update 70-448 Exam Dumps Questions every day and you can come to download our latest 70-448 Practice Tests daily! Exam Code: 70-448Exam Name: Microsoft SQL Server 2008, Business Intelligence Development and MaintenanceCertification Provider: MicrosoftCorresponding Certifications: MCITP: Business Intelligence Developer 2008, MCSA, MCSA: SQL Server 2008, MCTS, MCTS: Microsoft SQL Server 2008, Business Intelligence Development and MaintenanceKeywords: 70-448 Exam Dumps,70-448 Practice Tests,70-448 Practice Exams,70-448 Exam Questions,70-448 PDF,70-448 VCE Free,70-448 Book,70-448 E-Book,70-448 Study Guide,70-448

Braindump, 70-448 Prep Guide

| Compared Before Buying Microsoft 70-448 PDF & VCE! |                           |                     |  |
|----------------------------------------------------|---------------------------|---------------------|--|
| Pass4sure                                          | Braindump2go              | Test King           |  |
|                                                    | 100% Pass OR Money Back   |                     |  |
| 332 Q&As - Practice                                | 352 Q&As - Real Questions | 332 Q&As - Practice |  |
| \$125.99                                           | \$99.99                   | \$124.99            |  |
| No Discount                                        | Coupon Code: BDNT2014     | No Discount         |  |

QUESTION 271You create a SQL Server 2008 Analysis Services (SSAS) solution. The solution has the following components:- A dimension named DimTime that contains an attribute named Month - A measure group named FactSales that references the DimTime dimension You need to ensure that the aggregations designed on FactSales always include the Month attribute. What should you do? A. Set the Usage property appropriately.B. Set the IsAggregatable property appropriately.C. Set the AggregationUsage property appropriately.D. Set the AttributeHierarchyEnabled property appropriately. Answer: C QUESTION 272You create a SQL Server 2008 Analysis Services (SSAS) solution. You enable proactive caching for a partition. You need to ensure that SSAS can query relational data when multidimensional storage is being updated. What should you do? A. Set the OnlineMode property for the partition to Immediate.B. Set the ProcessingMode property for the partition to Regular.C. Set the OnlineMode property for the partition to OnCacheComplete.D. Set the ProcessingMode property for the partition to LazyAggregations. Answer: A QUESTION 273You create a SQL Server 2008 Analysis Services (SSAS) solution. You create a dimension named DimCustomer that contains the following three attributes:- Customer-City-CountryThe Customer attribute is the key. The DimCustomer dimension is related to a measure group named Sales that has the Granularity property set to City. You need to ensure that you can retrieve measure values based on the City and Country attributes. What should you do? A. Set the source attribute to Customer and the related attribute to City. Set the source attribute to City and the related attribute to Country. B. Set the source attribute to City and the related attribute to Customer. Set the source attribute to Country and the related attribute to City.C. Set the source attribute to Customer and the related attribute to City. Set the source attribute to Customer and the related attribute to Country.D. Set the source attribute to City and the related attribute to Customer.Set the source attribute to Country and the related attribute to Customer. Answer: A QUESTION 274You create a SQL Server 2008 Analysis Services (SSAS) solution. The cube

structure is as shown in the following exhibit. (Click the Exhibit button.)

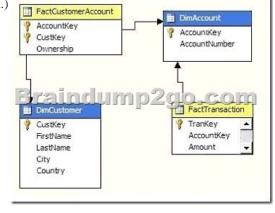

The Ownership column contains decimal values that represent percentage of ownership. The sum of all the values in the Ownership column for a single DimAccount member is 100%. You create the following measures:- Ownership- AmountYou need to ensure that when the Amount measure is calculated against the DimCustomer dimension, the weighted value is calculated based on the

| Column Name | Description                                     |
|-------------|-------------------------------------------------|
| Order       | primary key for FactOrders                      |
| CustomerKey | relates to the edstumer who places<br>the order |

You need to create a measure that returns the number of customers who have placed orders. What should you do? A. Set the Usage property to Count of rows and the Source Column property to OrderKey.B. Set the Usage property to Distinct count and the Source Column property to OrderKey.C. Set the Usage property to Distinct count and the Source Column property to CustomerKey.D. Set the Usage property to Count of rows and the Source Column property to CustomerKey. Answer: C QUESTION 276You create a SQL Server 2008 Analysis Services (SSAS) solution. You create a dimension named DimProduct that contains an attribute named Price. You use the DimProduct dimension in a cube. You need to ensure that aggregations are not associated with the Price attribute. What should you do? A. Set the IsAggregatable property of the Price attribute to False.B. Set the AttributeHierarchyEnabled property of the Price attribute to False.C. Set the MembersWithData property of the Price attribute to NonLeafDataHidden.D. Set the GroupingBehavior property of the Price attribute to DiscourageGrouping. Answer: B QUESTION 277You design a SQL Server 2008 Integration Services (SSIS) package. The package extracts data from flat files and loads this data to a SQL Server 2008 database. The package contains two Boolean variables named @IsWeekday and @IsHoliday. When the package is executed on week days, the @IsWeekday variable is set to True. When the package is executed on holidays, the @IsHoliday variable is set to True. You need to implement the following business logic in the control flow of the package:-When the ©IsWeekday variable is set to True, the Perform Weekday Processing Data Flow task is executed.- When the ©IsWeekday variable is set to False, the Perform Weekend Processing Data Flow task is executed.- When the @IsHoliday variable is set to True, the Perform Holiday Processing Data Flow task is executed. Which control flow logic should you implement?

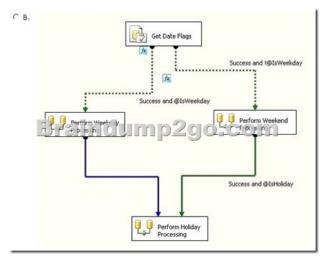

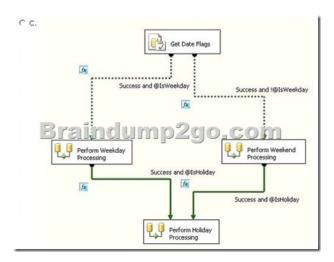

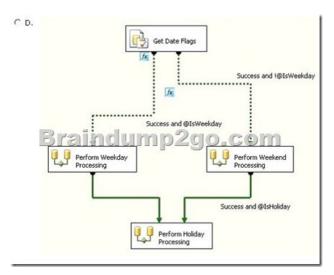

Option AB. Option BC. Option CD. Option D Answer: A QUESTION 278You develop a SQL Server 2008 Integration Services (SSIS) package. You need to modify the path where the package writes event data to a text file. What should you do? A. Modify the log provider.B. Modify the Connection Manager.C. Modify the Flat File Destination.D. Move the package file to the new path. Answer: B QUESTION 279You are editing a SQL Server 2008 Integration Services (SSIS) package by using Business Intelligence Development Studio. The package uses a custom data flow component. The package runs successfully. You attempt to add another instance of the custom data flow component to the package. The data flow component does not appear in the toolbox or in the Choose Toolbox Items dialog box. You need to add the custom data flow component to the toolbox. What should you do? A. Copy the assembly to the appropriate folder.B. Add the assembly to the Global Assembly Cache.C. Register the assembly by using the REGSVR32 utility.D. Register the assembly by using the Assembly Registration utility (REGASM.EXE). Answer: A QUESTION 280You design a SQL Server 2008 Integration Services (SSIS) data flow that inserts data from a source query to a destination table. You need to insert only those rows that do not already exist in the destination table. What are two possible ways to achieve this goal? (Each correct answer presents a complete solution. Choose two.) A. Use the Merge transformation.B. Use the Lookup transformation.C. Use the Union All transformation.D. Use the Merge Join transformation.E. Use the Fuzzy Lookup transformation.F. Use the Fuzzy Grouping transformation. Answer: BD Guaranteed 100% Microsoft 70-448 Exam Pass OR Full Money Back! Braindump2go Provides you the latest 70-448 Dumps PDF & VCE for Instant Download! Compared Before Buying Mic

| Pass4sure           | Braind        |  |
|---------------------|---------------|--|
|                     | 100% Pass (   |  |
| 332 Q&As - Practice | 352 Q&As - Re |  |
| \$125.99            | \$99.99       |  |
| No Discount         | Coupon Code:  |  |

This page was exported from -  $\underline{Braindump2go\ Free\ Exam\ Dumps\ with\ PDF}$  and VCE Collection Export date: Mon Nov 25 12:34:43 2024 / +0000 GMT

http://www.braindump2go.com/70-448.html